**JOAQUÍN LUQUE RODRÍGUEZ**

*Catedrático del Departamento de Tecnología Electrónica*

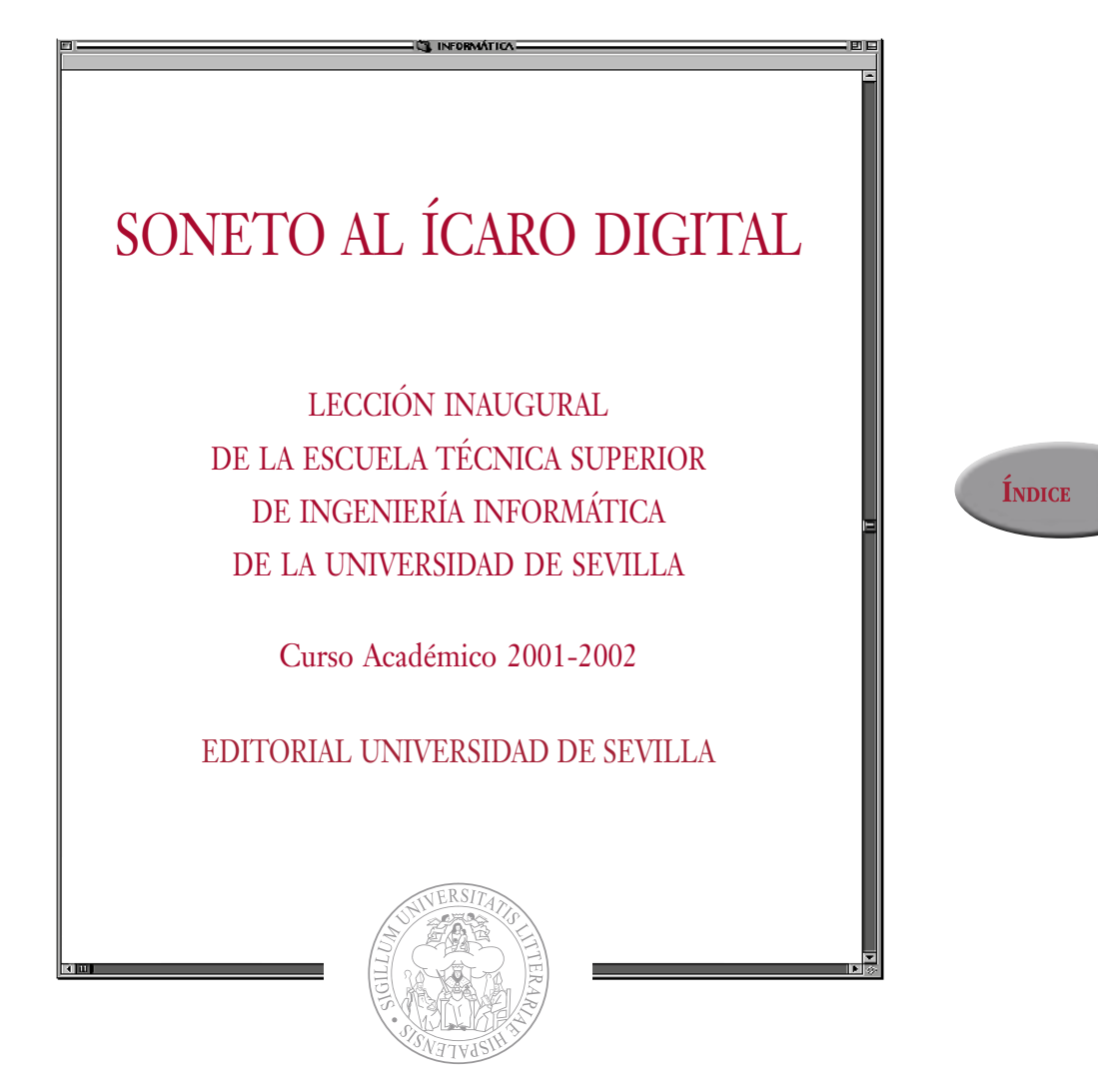

ESCUELA TÉCNICA SUPERIOR DE INGENIERÍA INFORMÁTICA

## SONETO AL ÍCARO DIGITAL

JOAQUÍN LUQUE RODRÍGUEZ *Catedrático del Departamento de Tecnología Electrónica*

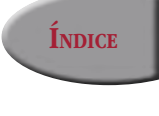

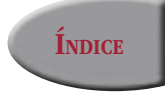

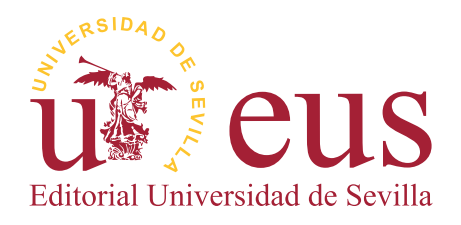

SEVILLA 2015

Colección Textos Institucionales (Serie: Ingeniería)  $N<sub>1</sub>$  m · 12

COMITÉ EDITORIAL:

Antonio Caballos Rufino (Director de la Editorial Universidad de Sevilla) Eduardo Ferrer Albelda (Subdirector)

Manuel Espejo y Lerdo de Tejada Juan José Iglesias Rodríguez Juan Jiménez-Castellanos Ballesteros Isabel López Calderón Juan Montero Delgado Lourdes Munduate Jaca Jaime Navarro Casas Mª del Pópulo Pablo-Romero Gil-Delgado Adoración Rueda Rueda Rosario Villegas Sánchez

Reservados todos los derechos. Ni la totalidad ni parte de este libro puede reproducirse o transmitirse por ningún procedimiento electrónico o mecánico, incluyendo fotocopia, grabación magnética o cualquier almacenamiento de información y sistema de recuperación, sin permiso escrito de la Editorial Universidad de Sevilla.

Edición digital de la primera edición impresa de 2001

© EDITORIAL UNIVERSIDAD DE SEVILLA 2015 C/ Porvenir, 27 - 41013 Sevilla Tfnos.: 954 487 447; 954 487 451; Fax: 954 487 443 Correo electrónico: eus4@us.es Web: http://www.editorial.us.es

## © JOAQUÍN LUQUE RODRÍGUEZ 2015

ISBNe: 978-84-472-1687-1 Edición digital: Dosgraphic, s. L. <www.dosgraphic.es>

## $\rm \acute{IMDICE}$

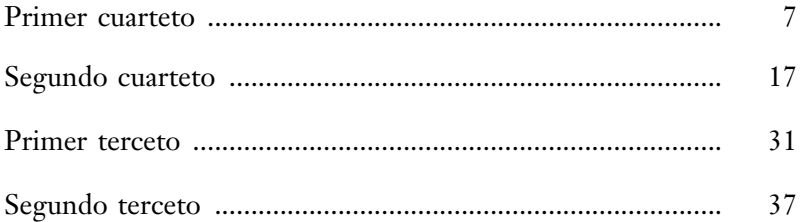

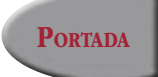

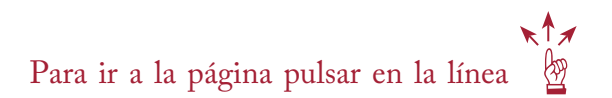